Praktische Informatik II SS 2009

## Ubungsblatt 8

Abgabe: 08.06.2009

## Aufgabe 1 Eine allgemeine Klasse zur Verwendung von DFA

In der Vorlesung wurden Deterministic Finite Automata mit Hilfe einer Adjazentmatrix implementiert und ein auf dieser Datenstruktur operierender Minimierungsalgorithmus vorgestellt. Stellt eine neue Implementierung her, die in Bezug auf die Wiederverwendbarkeit besser geeignet ist und ermöglicht, den DFA mit Hilfe von Operationen systematisch aufzubauen:

- 1. Definiert eine Klasse Node, welche die Zustände des DFA repäsentiert:
	- Jeder Node trägt einen Namen vom Typ String als beliebigen Bezeichner.
	- Jeder Node verwendet eine Adjazenzliste, um die Liste der ausgehenden Kanten vom Typ Edge zu erfassen. Verwendet java.util.Vector<E>für die Adjazenzlisten, anstatt ein eigenes Listenpaket zu programmieren.
	- Ein Flag ermöglicht es, einen beliebigen Node als akzeptierend zu kennzeichnen.
	- Ein weiteres Flag ermöglicht es, einen beliebigen Node als Initialzustand zu kennzeichnen.
- 2. Definiert eine Klasse Edge, mit welcher die Kanten eines DFA spezifiziert werden können. Jede Kante trägt folgende Attribute:
	- Zielzustand, der über diese Kante erreicht werden kann.
	- Objektreferenz auf das Label aus dem Alphabet des DFA, welches den Zustandsübergang über diese Kante auslöst.
- 3. Definiert eine Klasse DFA, welche folgende Attribute verwaltet:
	- Der Name des Automaten als String.
	- Eine Liste von Knoten, welche die Zustände des DFA repräsentieren.
	- Eine Liste von Labeln, welche die erlaubten Elemente des Alphabets repräsentieren. Label können beliebige Objekte sein; die (z. B. bei der DFA-Minimierung benötigte) Gleichheit von Labeln wird durch die Methode equals() geprüft.

Verwendet die Java-Klasse java.util.Vector<E> zur Speicherung von Knoten und Alphabetelementen.

4. Uber den Konstruktor wird ein leerer Automat erzeugt, der nur einen Namen ¨ erhält.

- 5. Entwickelt Methoden, uber die man einen anfangs leeren Automaten schritt- ¨ weise aufbauen kann:
	- Methode addNode(Node n) fügt dem DFA einen neuen Knoten hinzu. Die Knotennamen müssen eindeutig sein.
	- Methode addLabel(Object label) erweitert das Alphabet um label.
	- Methode createEdge(String from, Object label, String to) erzeugt eine neue Kante mit Label label und Zielknoten to und fügt diese in die Adjazenzliste von from ein.
- 6. Entwickelt folgende weitere Methoden:
	- checkDfa() prüft die Wohldefiniertheit des DFA nach folgenden Regeln:
		- Es existiert genau ein Initialzustand.
		- Es existiert mindestens ein akzeptierender Zustand.
		- Es werden nur erlaubte Label aus dem definierten Alphabet verwendet.
		- $-$  Für jeden Zustand ist für jedes Element des Alphabetes ein Zustandsübergang definiert.
		- Der Automat ist deterministisch: Jedes Label kommt bei jedem Knoten in genau einer Kante vor.
	- minimiseDfa() minimiert den DFA. Verwendet java.util.LinkedList<E> für die Liste, welche hierzu in der Breitensuche benötigt wird.
	- printDfa() gibt den DFA im dot-Format aus.
	- Optionale Methode  $(+20\%)$ : parseDfa() parsiert eine Datei im dot-Format (Syntaxumfang wie in der Beispieldatei dfa.dot aus der Vorlesung) und baut den DFA mittels addNode(), addLabel() und createEdge() automatisch auf. Hierbei wird angenommen, dass akzeptierende Zustände immer mit dem Präfix FINAL gekennzeichnet sind und dass das Alphabet nur Strings als Label enthält.
- 7. Testet Eure DFA-Minimierungsprogramm an folgendem DFA (Abb. 1):

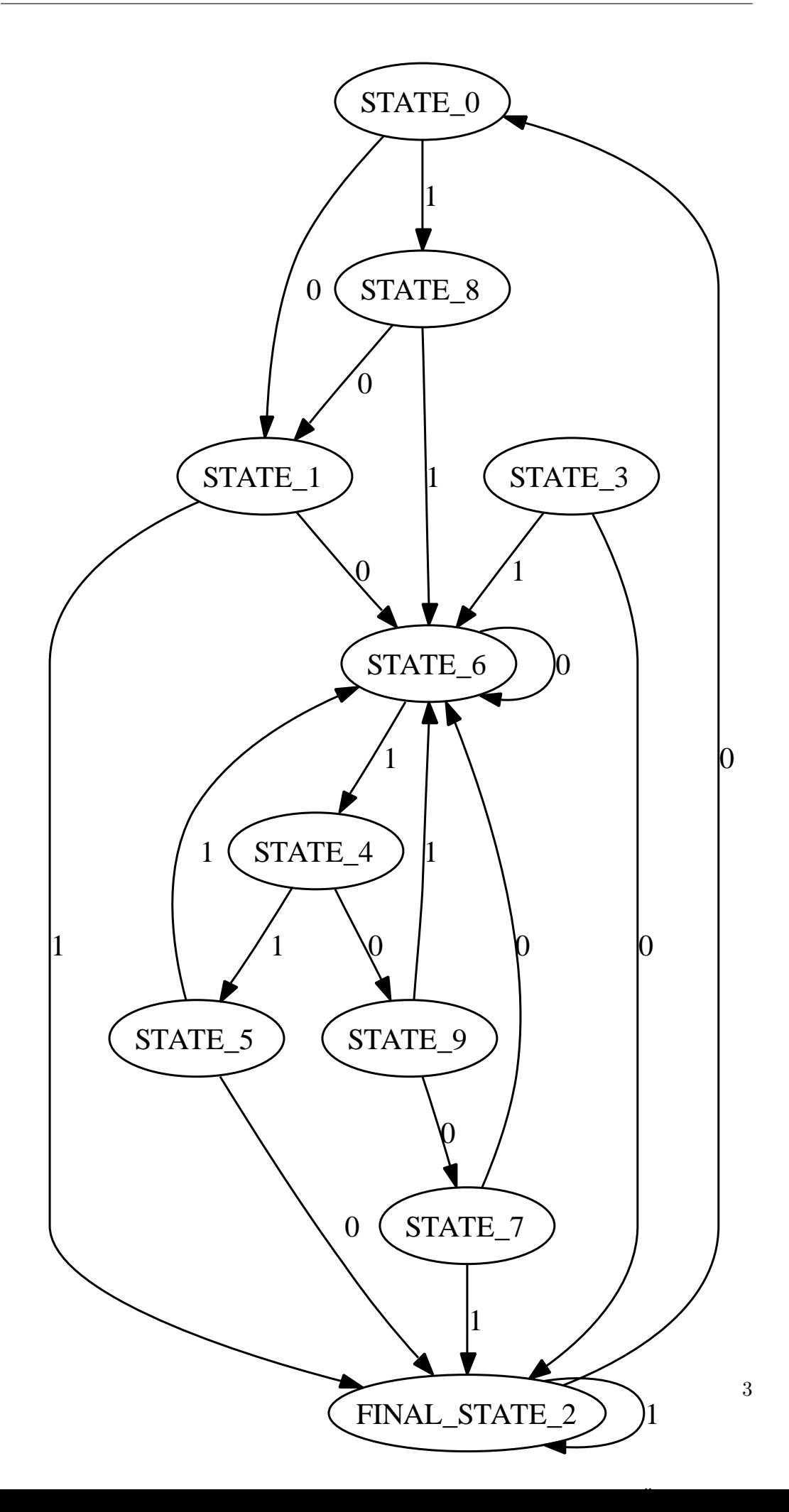